# **Indicazioni per raggiungere il**

## **Laboratorio ISISLab, Dipartimento di Informatica, Università di Salerno**

### **Come raggiungerci in auto**

Qui forniamo alcuni dettagli su come raggiungere l'ISISLab presso l'Università di Salerno in auto. Puoi visitare Google Maps per una mappa interattiva.

### **Da Napoli**

Per arrivare in Università provenendo da Napoli, la scelta migliore è prendere l'autostrada A30 Caserta - Salerno, direzione Salerno.

Passato il casello di Mercato San Severino, dopo circa 4 km, prendere l'uscita per Avellino (1 sulla mappa). Una volta reimmessi sull'autostrada dallo svincolo, prendere l'uscita per Fisciano (2 sulla mappa).

Una volta sulla rampa di uscita, prendere la prima a destra in direzione "Università" (3 sulla mappa). La corsia riservata vi porterà direttamente all'interno del campus (4 sulla mappa). I parcheggi si troveranno subito a destra e a sinistra (5 sulla mappa).

I parcheggi del campus sono gratuiti. È consigliabile parcheggiare sul lato sinistro: ISISLab si trova nel primo edificio, contrassegnato dalla lettera "F", secondo piano (punto rosso sulla mappa).

### **Da Salerno**

Da Salerno, prendere l'autostrada in direzione Avellino e uscire a "Fisciano" (2 sulla mappa) quindi seguire le indicazioni riportate sopra.

**Nota:** provenendo da Salerno, prima dell'uscita di Fisciano, ce n'è un'altra indicata con "Università". Questa uscita immette sul lato del campus opposto all'ubicazione di ISISLab: è consigliabile ignorare l'uscita "Università" e continuare invece per poche centinaia di metri, tenere la destra al bivio seguendo le indicazioni per "Avellino" e uscire subito dopo seguendo le indicazioni per "Fisciano".

### **Da Avellino**

Prendere l'autostrada in direzione Salerno. Prendere l'uscita di Fisciano e all'uscita svoltare a sinistra. Dopo la sopraelevata che attraversa l'autostrada, seguire le istruzioni sopra dal punto 3 della mappa.

### **Come raggiungerci in Autobus**

Gli autobus fanno capolinea al punto indicato come 7 nella mappa (Terminal Bus). Si può scendere sulla strada provinciale e entrare dopo 200 metri, e ci si trova la stecca 7 di fronte (dal lato opposto relativamente al parcheggio). A quel punto ci si trova già al piano 1, quindi si deve salire solo un piano e poi seguire le frecce come da Figura 7.

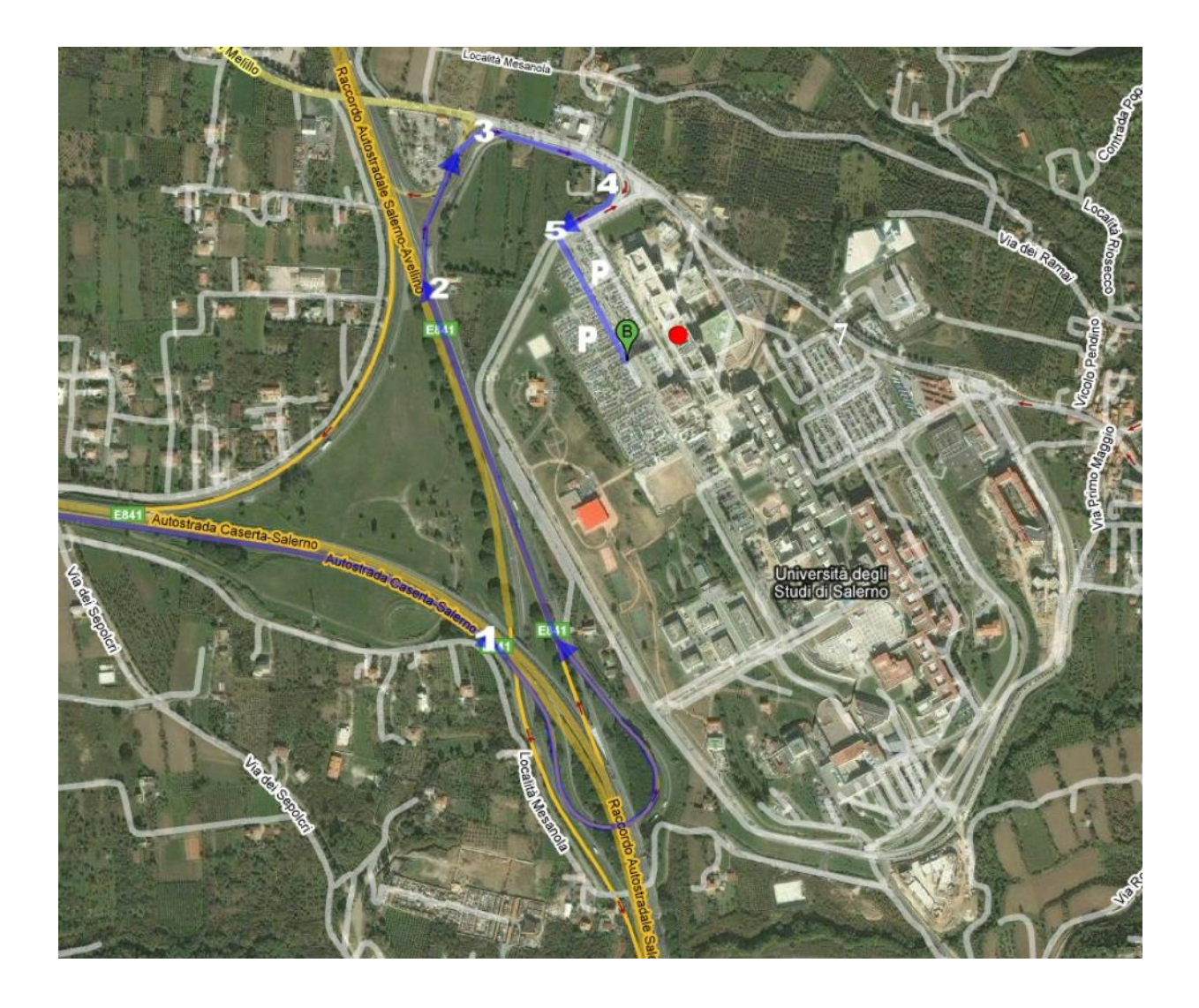

*Figura 1: Mappa del Campus di Fisciano (Punti di interesse)*

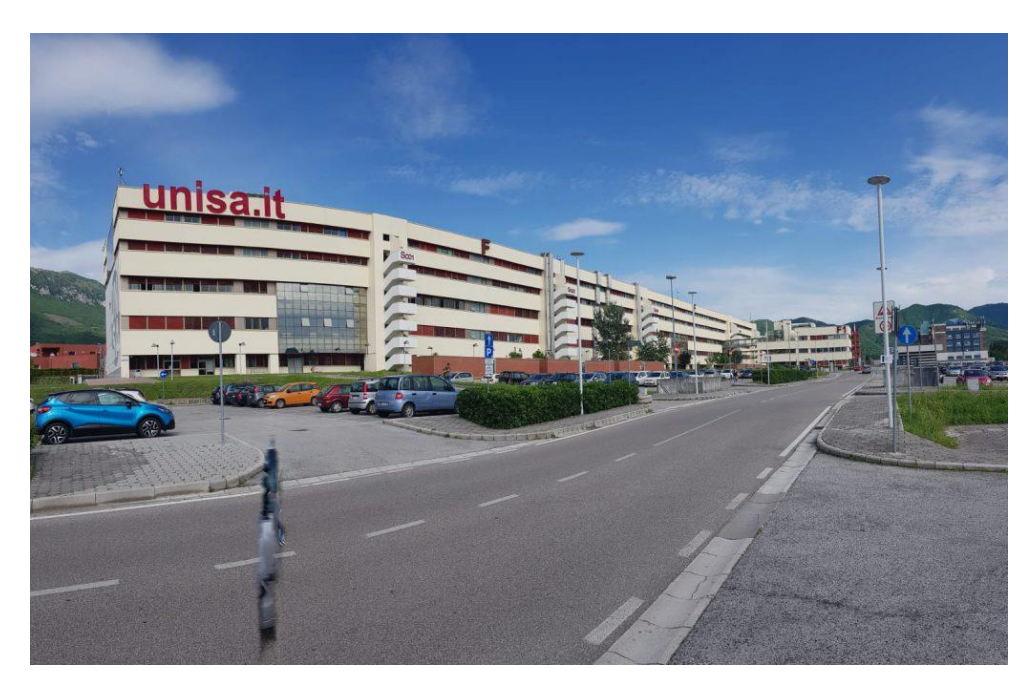

*Figura 2: Svoltare a sinistra: Il Campus (Punto 4 della mappa)*

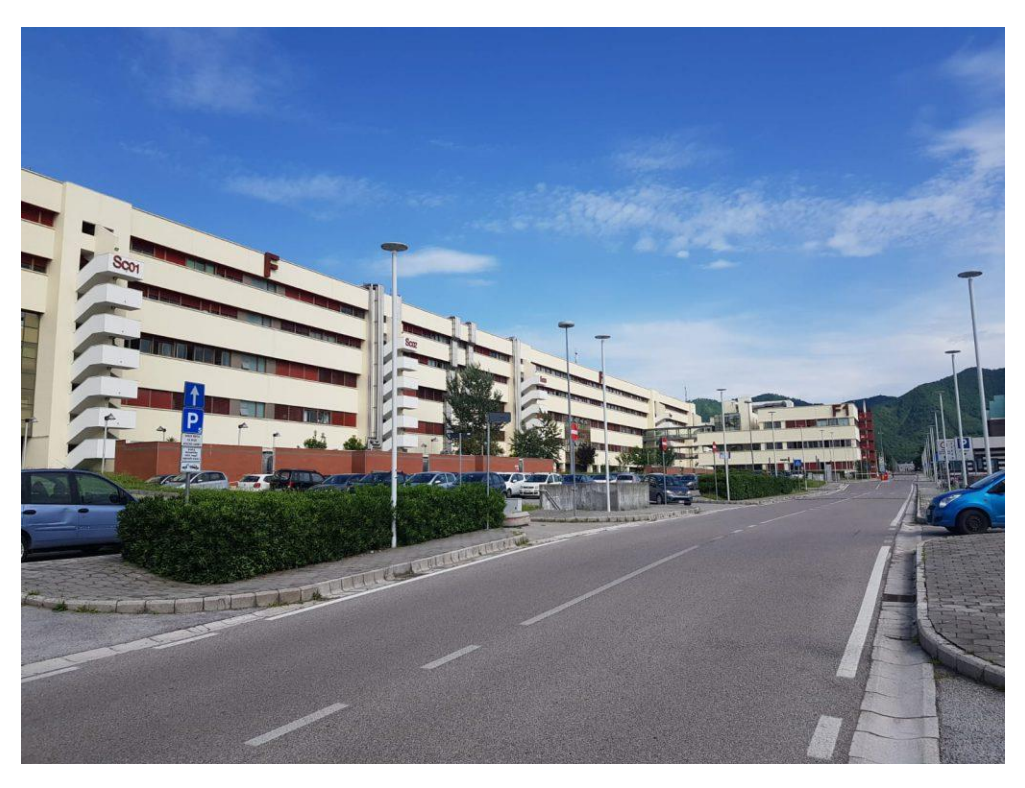

*Figura 3: Parcheggi a destra e sinistra (Punto 5 della mappa)*

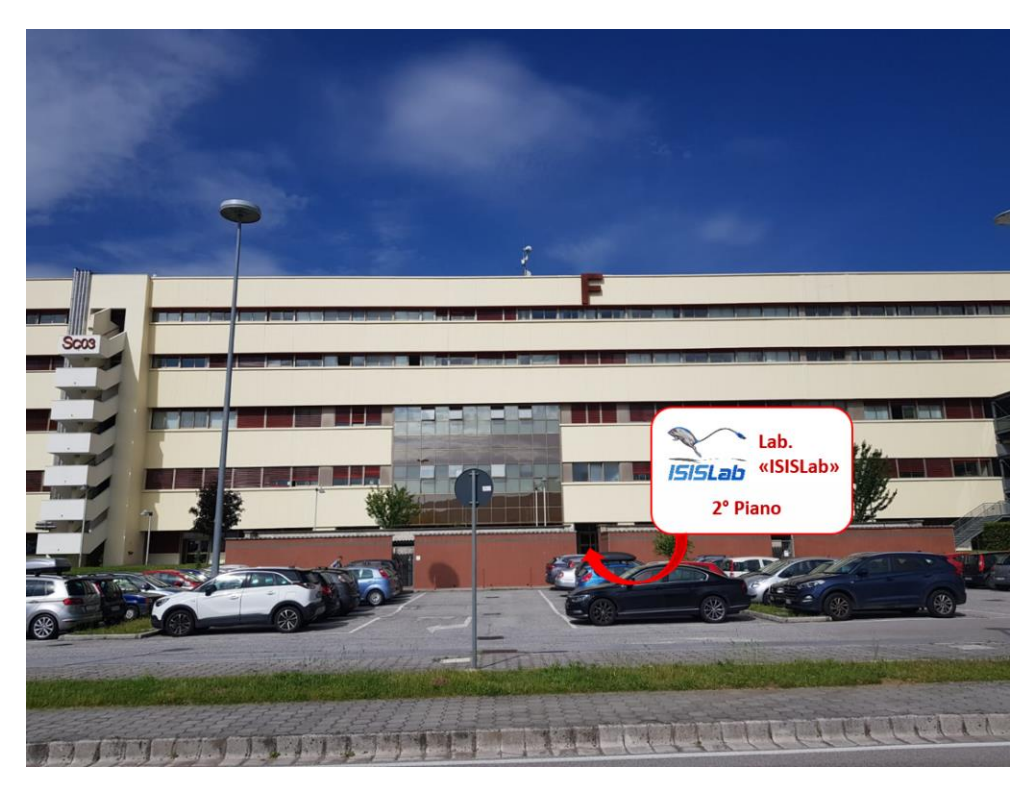

*Figura 4: Ingresso per ISISLab (Punto rosso della mappa)*

#### **COME ARRIVARE IN ISISLAB**

Entrare nell'edificio "F" seguendo la freccia rossa delle immagini qui sotto. Attraversare il corridoio e le doppie porte fino a giungere all'atrio con scale e ascensore.

Raggiungere il 2° piano ed entrare nel corridoio a sinistra. ISISLab occupa le prime due porte a destra del corridoio.

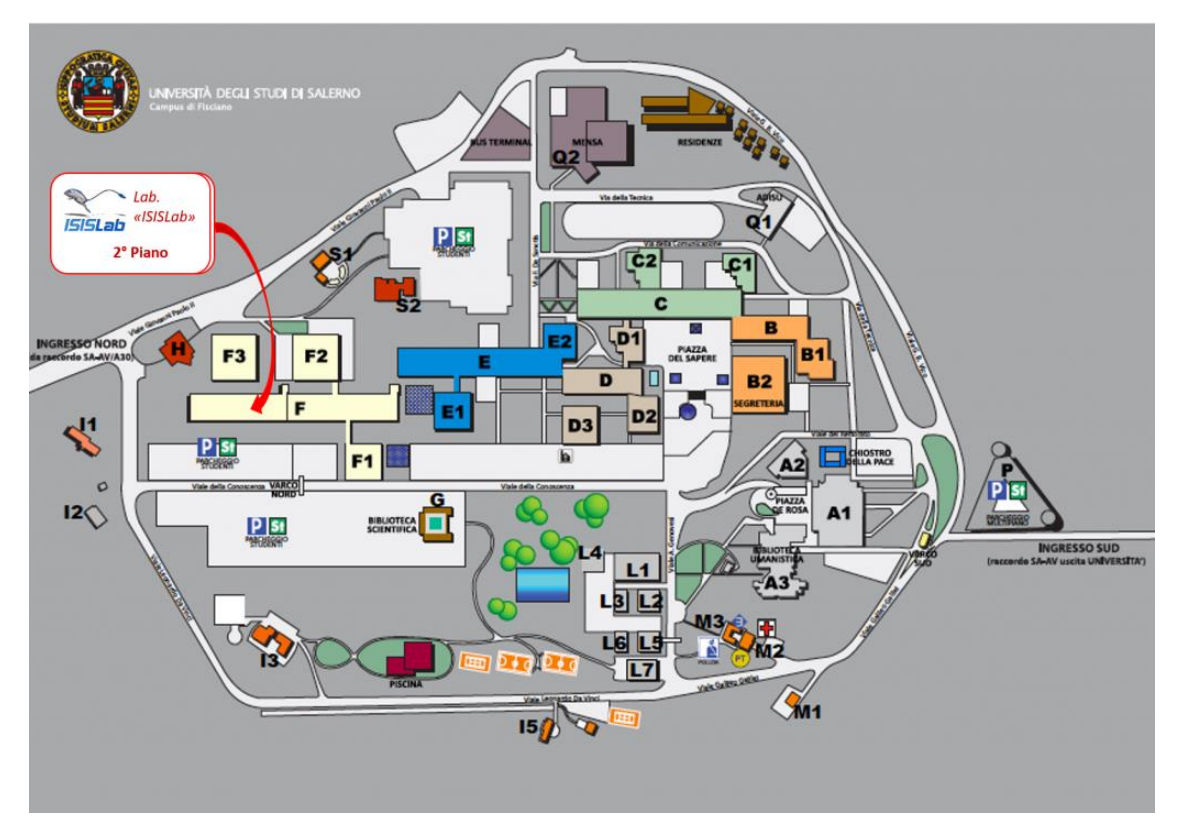

*Figura 5: Mappa del campus*

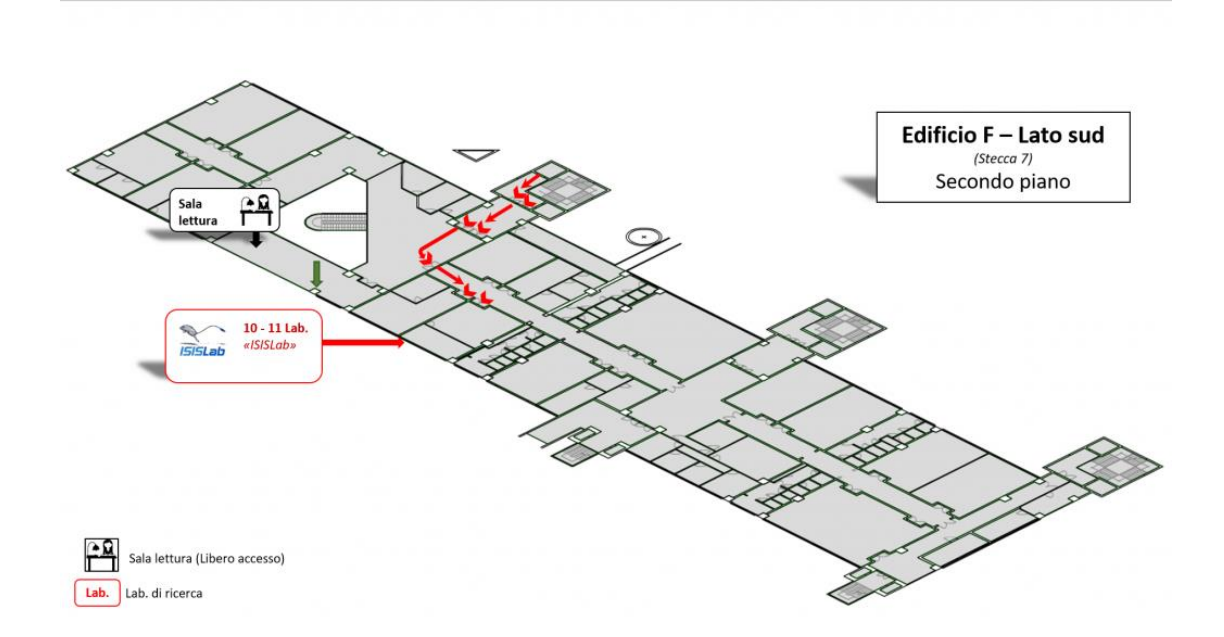

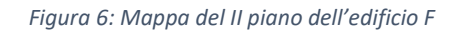

<https://www.isislab.it/come-raggiungerci/>